# AMCAS gender identity mapping to UCOP graduate admissions data (GAD) file

### Background

The American Medical College Application Service (AMCAS) is the admissions application that all applicants to U.S. medical schools complete. It includes a voluntary question on gender identity that has six options, and applicants can select more than one option. Each UC campus submits a Graduate Admissions Data (GAD) file to UCOP each year that contains a gender identity field. Campuses with medical school applicants must map the multiple select gender identity data from AMCAS to the GAD file specifications, which currently only accept one option for gender identity for each student. This document provides guidance to campus data providers on how to map gender identity data from AMCAS to the GAD file for UCOP when an applicant selects more than one gender identity option.

## AMCAS gender identity options and UCOP GAD file specifications

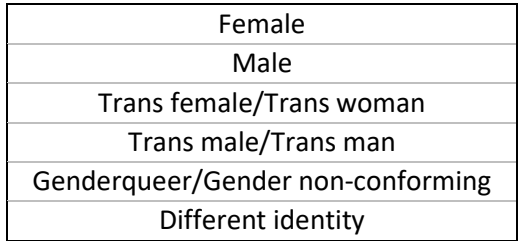

#### **AMCAS gender identity options**

#### **UCOP Graduate Admissions Data (GAD) file specifications**

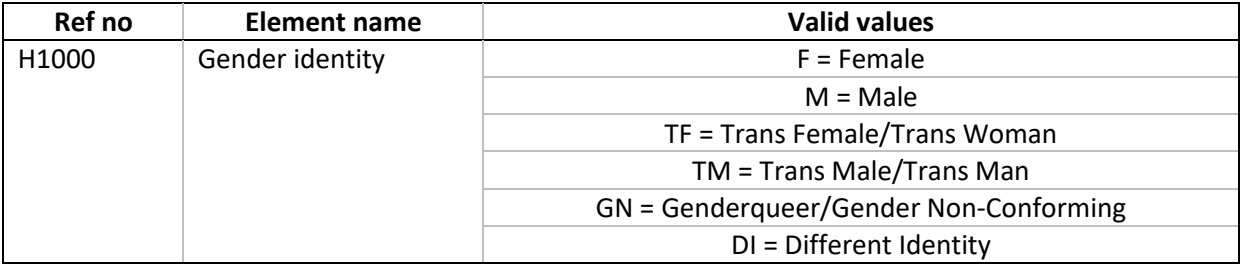

GAD file specifications can be downloaded at [https://data.ucop.edu/files/documents/file](https://data.ucop.edu/files/documents/file-specs/graduate-admissions-file-layout.pdf)[specs/graduate-admissions-file-layout.pdf](https://data.ucop.edu/files/documents/file-specs/graduate-admissions-file-layout.pdf)

## Data mapping to UCOP GAD file specifications

UCOP Institutional Research and Academic Planning (IRAP) consulted with University of California Health (UCH) and Graduate, Undergraduate and Equity Affairs (GUEA) to determine the appropriate mapping. The data mapping below reflects the consensus among UCH, GUEA, and the UC medical school Vice Deans. This mapping should be used for the GAD file for gender identity information for AMCAS applicants.

If an AMCAS applicant selects one option for gender identity, then the corresponding UCOP GAD option should be used, as indicated in the table below. If more than one gender identity options are selected on AMCAS, then gender identity should be mapped as "Different Identity" on the UCOP GAD file.

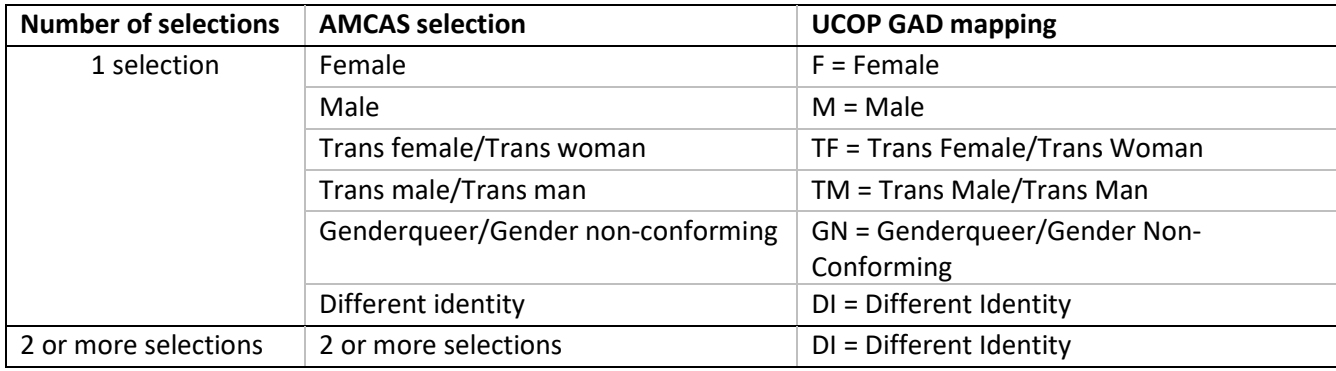